# **EE577A Lab3**

HONGXIANG GAO 8095639536 *University of Southern California* April 5, 2019

# **Contents**

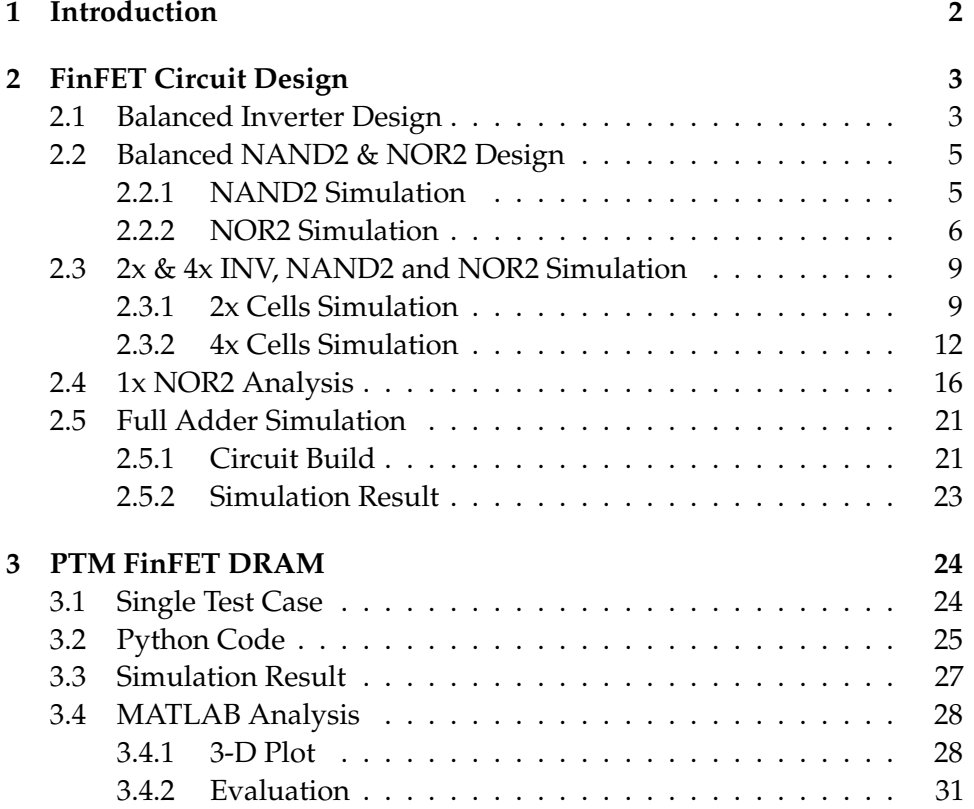

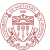

## **1 Introduction**

In this lab, we're going to apply the state-of-art FinFET technology to build some basic circuit cells including inverters, NAND gates, NOR gates, full adders and DRAM. Figure 1 shows the basic two structures of FinFET.

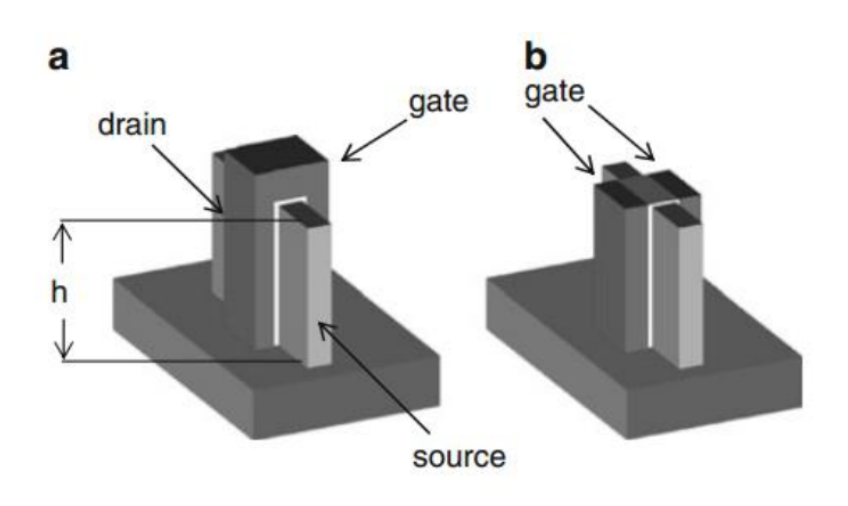

Figure 1: (a) SG-mode FinFET; (b) IG-mode FinFET

### **2 FinFET Circuit Design**

#### **2.1 Balanced Inverter Design**

In this section, we need to design the number of fin of both PMOS and NMOS to balance the pull-up strength of PMOS and the pull-down strength of NMOS. In principle, modifying the number of fin should has the same effect when we change the width of a planar MOSFET. The Hspice code is shown below.

```
1 ∗∗∗∗∗∗∗∗∗∗∗∗∗∗∗∗∗∗∗∗∗∗∗∗∗
2 * INV_1X sample hspice
3 ∗∗∗∗∗∗∗∗∗∗∗∗∗∗∗∗∗∗∗∗∗∗∗∗∗
 4
5 . include './hp7nfet.pm'
6 . include './hp7pfet.pm'
 7
8 ∗Define parameters
9 . param vdd = 0.710 . param vss=0
11 .param fin_height=18n
12 .param fin_width=7n
13 . param 1g=11n14 . param p_f in = 4
15 . param n_{min} = 316 . param LoadCap = 1 f
17
18 *Add transistors
19 mp1 Z A Vdd A pfet L=lg NFIN=p_fin
20 mn1 Z A Gnd A n fet L=lg NFIN=n_fin
21
22 ∗Add cap
23 Cz Z Gnd 'LoadCap '
24
25 *Add voltage sourse
26 VA A 0 PULSE (0 'vdd' 10 ps 10 ps 10 ps 1 ns 2 ns)
27 VDD Vdd 0 'vdd'
28 VSS Gnd 0 ' vss '
2930 *Do transient analysis
31 .tran 10p 10n
32
33 * Print waveform file *.tr0
34 . print V(Z)35 . print V(A)36
37 *Simulation options (you can modify this. Post is needed for .tran
       analysis)
38 .OPTION Post Brief NoMod probe measout
2040 ∗Measurement
```
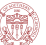

```
41 . measure tran tdlay1 trig V(A) val=0.35 TD=1n rise=3
42 + \text{targ } V(Z) val=0.35 fall=3
43 . measure tran tdlay2 trig V(A) val=0.35 TD=1n fall=3
_{44} + targ V(Z) val = 0.35 rise = 3
45 . measure tran trise trig V(Z) val=0.14 TD=1n rise=2
46 + \text{targ } V(Z) val=0.56 rise=2
47 . measure tran tfall trig V(Z) val=0.14 TD=1n fall=2
48 + \text{targ } V(Z) val=0.56 fall=2
49 . measure tran avg_power AVG p(Cz)
50
51 . end
```
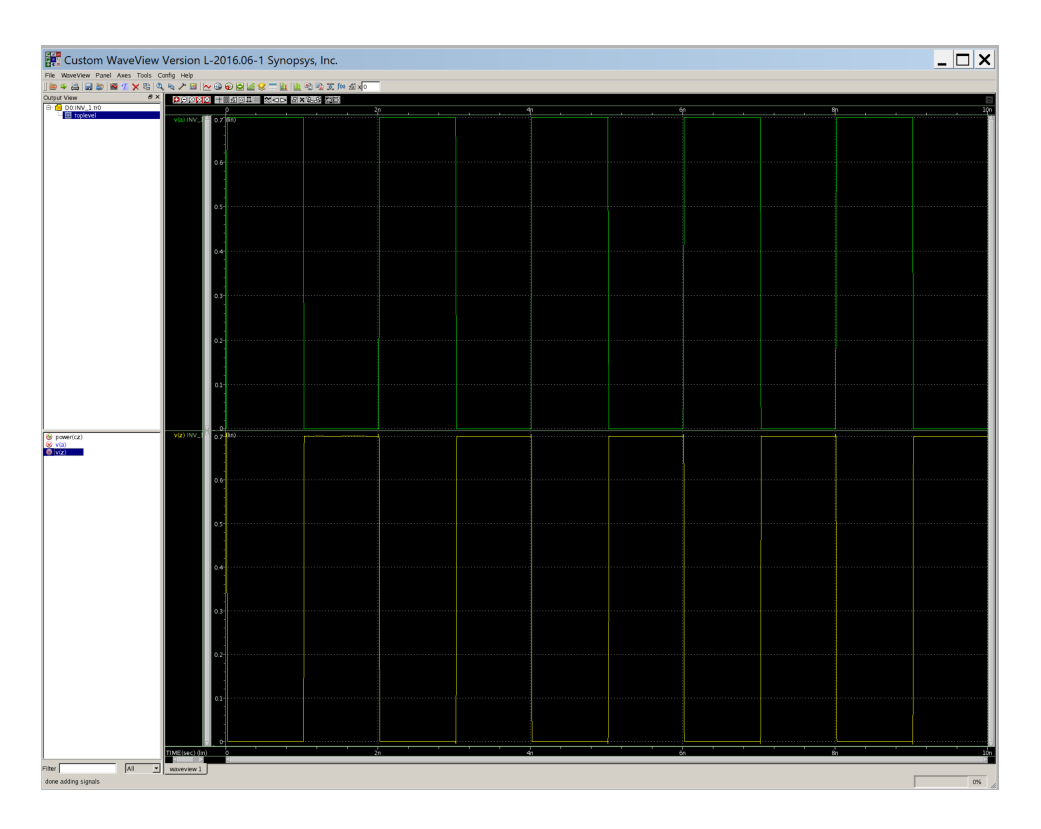

Figure 2: Functionality of 1xINV

The functionality diagram is shown in Figure 2. To balance the rising time and falling time, I choose the PMOS fin number as 4 and 3 for NMOS fin number. The rising delay is about 3.940ps, the falling delay is about 3.516ps. The rising time is 3.265ps and the falling time is 3.371ps, which is quite balanced.

#### **2.2 Balanced NAND2 & NOR2 Design**

For NAND2 and NOR2 gates design, I applied the 1XINV template, say the ratio between PMOS and NMOS is 4:3. Then the number of PMOS and NMOS of 1XNAND2 is 2 and 3. And similarly, for NOR2, they are 8 and 3.

#### **2.2.1 NAND2 Simulation**

For NAND2 functionality, the Hspice code and diagram are shown below.

```
1 ∗∗∗∗∗∗∗∗∗∗∗∗∗∗∗∗∗∗∗∗∗∗∗∗∗
2 * NAND2_1 sample hspice
3 ∗∗∗∗∗∗∗∗∗∗∗∗∗∗∗∗∗∗∗∗∗∗∗∗∗
 4
5 . include './hp7nfet.pm'
6 . include './hp7pfet.pm'
 7
8 *Define parameters
9 . param vdd=0.710 . param vss=0
11 .param fin_height=18n
12 .param fin_width=7n
13 . param 1g=11n14 . param p_f in = 4
15 . param n_fin = 6
16 . param LoadCap = 1 f
17
18 *Add transistors
19 mp1 Z A Vdd A p f et L=lg NFIN=p_fin
20 \text{ mp2 } Z B Vdd B p f e t L=lg NFIN=p_fin
21 mn1 Z A Y A nfet L=lg NFIN=n_fin
22 mn2 Y B Gnd B n f et L=lg NFIN=n_fin
23
24 ∗Add cap
25 Cz Z Gnd 'LoadCap '
26
27 *Add voltage sourse
28 VB B 0 PULSE (0 'vdd' 10 ps 10 ps 10 ps 1 ns 2 ns)
29 VA A 0 PULSE (0 'vdd' 10ps 10ps 10ps 2ns 4ns)
30 VDD Vdd 0 'vdd '
31 VSS Gnd 0 ' vss '
32
33 *Do transient analysis
34 .tran 1p 20n
35
36 * Print waveform file *.tr0
37 . print V(Z)38 . print V(A)39 . print V(B)40
```
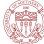

```
41 *Simulation options (you can modify this. Post is needed for .tran
       analysis)
42 .OPTION Post Brief NoMod probe measout
43
44 ∗Measurement
45 . measure tran rise_delay trig V(B) val=0.35 TD=0.5n fall=1
46 + \text{targ } V(Z) val=0.35 TD=0.5n rise=1
47 . measure tran fall_delay trig V(A) val=0.35 TD=3.5n rise=1
48 + \text{targ } V(Z) val=0.35 TD=3.5n fall=1
49 . measure tran trise trig V(Z) val=0.14 TD=4.5n rise=1
50 + \text{targ V(Z)} val=0.56 rise=1
51 . measure tran tfall trig V(Z) val=0.14 TD=7.5n fall=1
52 + \text{targ } V(Z) val=0.56 fall=1
53 . measure tran avg_power AVG p(Cz)
54
```
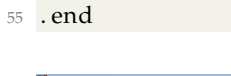

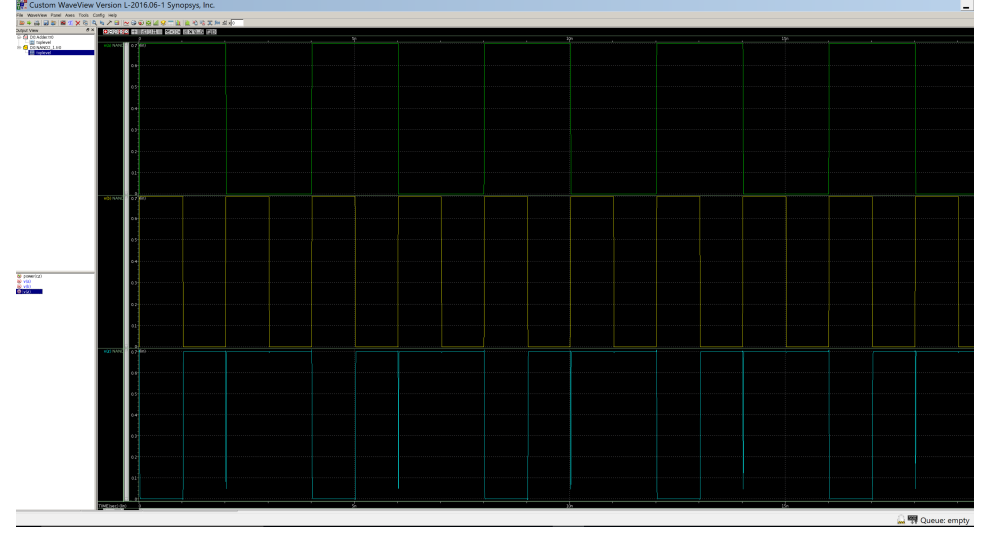

Figure 3: Functionality of 1xNAND2

The rising delay is about 4.150ps, the falling delay is about 4.069ps. The rising time is 3.405ps and the falling time is 3.136ps, which is alsmot balanced.

#### **2.2.2 NOR2 Simulation**

For NOR2 functionality, the Hspice code and diagram are shown below.

```
1 ∗∗∗∗∗∗∗∗∗∗∗∗∗∗∗∗∗∗∗∗∗∗∗∗∗
2 * NOR2_1X sample hspice
3 ∗∗∗∗∗∗∗∗∗∗∗∗∗∗∗∗∗∗∗∗∗∗∗∗∗
4
5 . include './hp7nfet.pm'
```

```
6. include \prime./hp7pfet.pm'
 7
8 *Define parameters
9 . param vdd=0.710 . param vss=0
11 . param fin height=18n
12 . param fin_width=7n
13 . param 1g=11n14 . param p_{fin} = 815 . param n_{min} = 316 . param LoadCap = 1 f
17
18 *Add transistors
19 mp1 Y A Vdd A pfet L=lg NFIN=p_fin
20 mp2 Z B Y B p f et L=lg NFIN=p_fin
21 mn1 Z A Gnd A n f et L=lg NFIN=n_fin
22 mn2 Z B Gnd B n fet L=lg NFIN=n_fin
23
24 ∗Add cap
25 Cz Z Gnd 'LoadCap '
26
27 *Add voltage sourse
28 VB B 0 PULSE (0 'vdd' 10 ps 10 ps 10 ps 1 ns 2 ns)
29 VA A 0 PULSE (0 'vdd' 1260 ps 10 ps 10 ps 2ns 4ns)
30 VDD Vdd 0 'vdd '
31 VSS Gnd 0 ' vss '
32
33 *Do transient analysis
34 . tran 1p 20n
35
36 * Print waveform file *.tr0
37 . print V(Z)38 . print V(A)
39 . print V(B)40
41 *Simulation options (you can modify this. Post is needed for .tran
        analysis)
42 .OPTION Post Brief NoMod probe measout
43
44 ∗Measurement
45 . measure tran rise_delay trig V(B) val=0.35 TD=8.5n fall=1
46 + \text{targ } V(Z) val=0.35 TD=8.5n rise=1
47 . measure tran fall_delay trig V(A) val=0.35 TD=8.5n rise=1
48 + \text{targ } V(Z) val=0.35 TD=8.5n fall=1
49 . measure tran trise trig V(Z) val=0.14 TD=8.5n rise=1
50 + \text{targ } V(Z) val=0.56 TD=8.5n rise=1
51 . measure tran tfall trig V(Z) val=0.14 TD=8.5n fall=1
52 + \text{targ } V(Z) val=0.56 TD=8.5n fall=1
53 . measure tran avg_power_Cz AVG p(Cz)
54 . measure tran avg_power_mp1 AVG p(mp1)
55 . measure tran avg_power_mp2 AVG p(mp2)
```
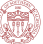

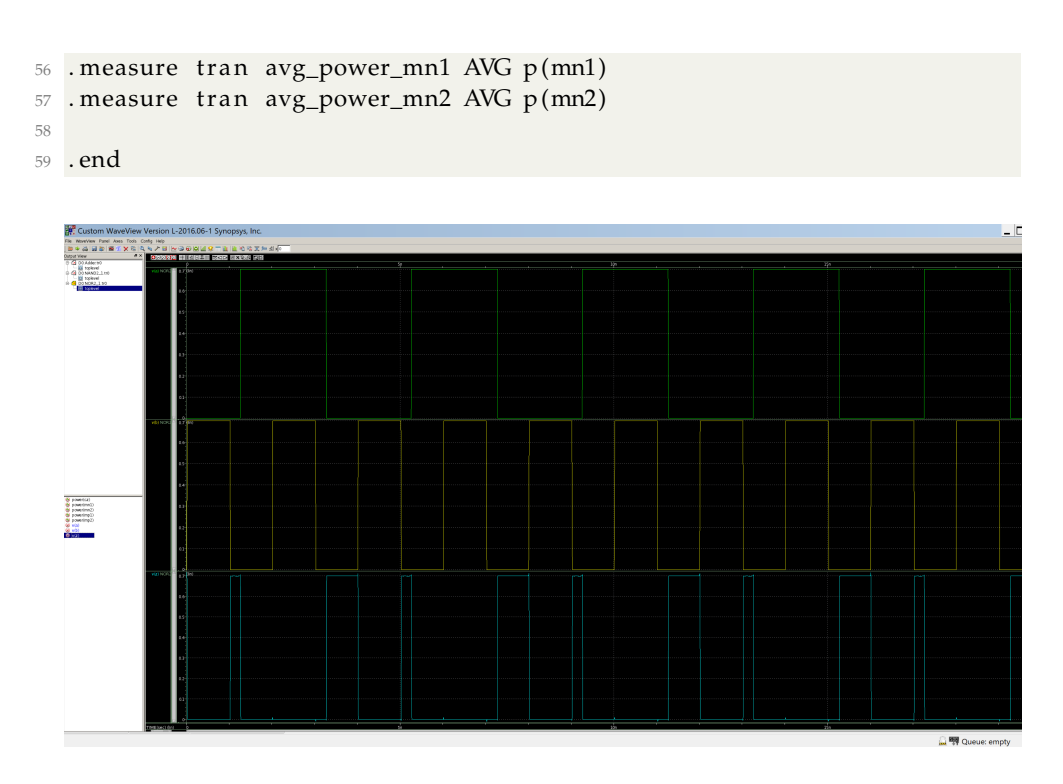

Figure 4: Functionality of 1xNOR2

The rising delay is about 3.282ps, the falling delay is about 4.645ps. The rising time is 3.447ps and the falling time is 3.756ps, which is almost balanced.

|                   | num P | num N | <u>10010 1. Omnomenon of TALL Changed Color</u><br><b>Rise Delay</b> | <b>Fall Delay</b>      | <b>Rise Time</b>       | <b>Fall Time</b> |
|-------------------|-------|-------|----------------------------------------------------------------------|------------------------|------------------------|------------------|
| <b>INV</b>        |       |       | 3.940(ps)                                                            | 3.516(ps)              | 3.265(ps)              | 3.371(ps)        |
| NAND <sub>2</sub> |       |       | 4.150(ps)                                                            | 4.069(ps)              | 3.405(p <sub>S</sub> ) | 3.136(ps)        |
| NOR <sub>2</sub>  |       |       | 3.282(ps)                                                            | 4.645(p <sub>S</sub> ) | 3.447(ps)              | $3.756(p_s)$     |

Table 1: Simulation of 1xINV, 1xNAND2, 1xNOR2

Table 1 shows the conclusion of number of fins, rise and fall delay, rise and fall time.

#### **2.3 2x & 4x INV, NAND2 and NOR2 Simulation**

#### **2.3.1 2x Cells Simulation**

Here shows the simulation code of each gate. For 2xINV,

```
1 ∗∗∗∗∗∗∗∗∗∗∗∗∗∗∗∗∗∗∗∗∗∗∗∗∗
2 * INV_2X sample hspice
3 ∗∗∗∗∗∗∗∗∗∗∗∗∗∗∗∗∗∗∗∗∗∗∗∗∗
 4
5 . include './hp7nfet.pm'
6 . include './hp7pfet.pm'
 7
8 ∗Define parameters
9 . param vdd = 0.710 . param vss=011 . param fin height=18n
12 . param fin _wid th =7n
13 . param lg=11n14 . param p_{\text{min}} = 815 . param n_f in = 6
16 . param LoadCap = 1 f
17
18 *Add transistors
19 mp1 Z A Vdd A p f et L=lg NFIN=p_{f}fin
20 mn1 Z A Gnd A n f et L=lg NFIN=n_fin
21
22 ∗Add cap
23 Cz Z Gnd 'LoadCap '
24
25 *Add voltage sourse
26 VA A 0 PULSE (0 'vdd' 10ps 10ps 10ps 1ns 2ns)
27 VDD Vdd 0 'vdd '
28 VSS Gnd 0 ' vss '
29
30 *Do transient analysis
31 .tran 10p 10n
32
33 * Print waveform file *.tr0
34 . print V(Z)35 . print V(A)
36
37 *Simulation options (you can modify this. Post is needed for .tran
        analysis)
38 .OPTION Post Brief NoMod probe measout
39
40 ∗Measurement
41 . measure tran tdlay1 trig V(A) val=0.35 TD=1n rise=3
42 + \text{targ } V(Z) val=0.35 fall=3
43 . measure tran tdlay2 trig V(A) val=0.35 TD=1n fall=3
44 + \text{targ } V(Z) \text{ val}=0.35 \text{ rise}=345 . measure tran trise trig V(Z) val=0.14 TD=1n rise=2
```
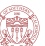

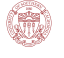

```
46 + \text{targ } V(Z) val=0.56 rise=2
47 . measure tran tfall trig V(Z) val=0.14 TD=1n fall=2
48 + \text{targ V(Z)} val=0.56 fall=2
49 . measure tran avg_power AVG p(Cz)50
51 . end
```
For 2xNAND2,

```
1 ∗∗∗∗∗∗∗∗∗∗∗∗∗∗∗∗∗∗∗∗∗∗∗∗∗
2 * NAND2_2X sample hspice
3 ∗∗∗∗∗∗∗∗∗∗∗∗∗∗∗∗∗∗∗∗∗∗∗∗∗
 4
5 . include './hp7nfet.pm'
6 . include \sqrt{(h p 7p f e t \cdot p m)}7
8 ∗ define parameters
9 . param vdd=0.710 . param vss=011 .param fin_height=18n
12 . param fin_width=7n
13 . param 1g=11n14 . param p_{fin} = 815 . param n_{min} = 1216 . param LoadCap = 1 f
17
18 *Add transistors
19 mp1 Z A Vdd A p f et L=lg NFIN=p_{f}fin
20 \text{ mp2 } Z B Vdd B pfet L=lg NFIN=p_fin
21 mn1 Z A Y A nfet L=lg NFIN=n_fin
22 \text{ mm2} Y B Gnd B n f et L=lg NFIN=n_fin
23
24 ∗Add cap
25 Cz Z Gnd 'LoadCap '
26
27 *Add voltage sourse
28 VB B 0 PULSE (0 'vdd' 10 ps 10 ps 10 ps 1 ns 2 ns)
29 VA A 0 PULSE (0 \text{ 'vdd' } 10 \text{ ps } 10 \text{ ps } 10 \text{ ps } 2 \text{ ns } 4 \text{ ns})30 VDD Vdd 0 'vdd '
31 VSS Gnd 0 ' vss '
32
33 *Do transient analysis
34 .tran 1p 20n
35
36 * Print waveform file *.tr0
37 . print V(Z)38 . print V(A)39 print V(B)40
41 *Simulation options (you can modify this. Post is needed for .tran
        analysis)
42 .OPTION Post Brief NoMod probe measout
```
43

```
44 ∗Measurement
45 . measure tran rise_delay trig V(B) val=0.35 TD=0.5n fall=1
46 + \text{targ } V(Z) val=0.35 TD=0.5n rise=1
47 . measure tran fall_delay trig V(A) val=0.35 TD=3.5n rise=1
48 + \text{targ } V(Z) val=0.35 TD=3.5n fall=1
49 . measure tran trise trig V(Z) val=0.14 TD=4.5n rise=1
50 + \text{targ } V(Z) val=0.56 rise=1
51 . measure tran tfall trig V(Z) val=0.14 TD=7.5n fall=1
52 + \text{targ } V(Z) val=0.56 fall=1
53 . measure tran avg_power AVG p(Cz)54
```
<sup>55</sup> . end

For 2xNOR2,

```
1 ∗∗∗∗∗∗∗∗∗∗∗∗∗∗∗∗∗∗∗∗∗∗∗∗∗
2 * NOR2_2X sample hspice
3 ∗∗∗∗∗∗∗∗∗∗∗∗∗∗∗∗∗∗∗∗∗∗∗∗∗
 4
5 . include './hp7nfet.pm'
6 . include './hp7pfet.pm'
 7
8 ∗Define parameters
9 . param vdd=0.710 . param vss=0
11 .param fin_height=18n
12 .param fin_width=7n
13 . param 1g=11n14 . param p_{\text{min}} = 1615 . param n_{min} = 616 . param LoadCap = 1 f
17
18 *Add transistors
19 mp1 Y A Vdd A p f et L=lg NFIN=p_fin
20 mp2 Z B Y B p f et L=lg NFIN=p_fin
21 mn1 Z A Gnd A n f et L=lg NFIN=n_fin
22 \text{ mm2} Z B Gnd B n f e t L=lg NFIN=n_fin
23
24 ∗Add cap
25 Cz Z Gnd 'LoadCap '
26
27 *Add voltage sourse
28 VB B 0 PULSE (0 'vdd' 10ps 10ps 10ps 1ns 2ns)
29 VA A 0 PULSE (0 'vdd' 1260 ps 10 ps 10 ps 2ns 4ns)
30 VDD Vdd 0 'vdd '
31 VSS Gnd 0 ' vss '
32
33 *Do transient analysis
34 . tran 1p 20n
35
36 * Print waveform file *.tr0
```

```
37 . print V(Z)38 . print V(A)39 . print V(B)40
41 *Simulation options (you can modify this. Post is needed for .tran
       analysis)
42 .OPTION Post Brief NoMod probe measout
4344 ∗Measurement
45 . measure tran rise_delay trig V(B) val=0.35 TD=8.5n fall=1
46 + \text{targ } V(Z) val=0.35 TD=8.5n rise=1
47 . measure tran fall_delay trig V(A) val=0.35 TD=8.5n rise=1
48 + \text{targ } V(Z) val=0.35 TD=8.5n fall=1
49 . measure tran trise trig V(Z) val=0.14 TD=8.5n rise=1
50 + \text{targ } V(Z) val=0.56 TD=8.5n rise=1
51 . measure tran tfall trig V(Z) val=0.14 TD=8.5n fall=1
52 + \text{targ } V(Z) val=0.56 TD=8.5n fall=1
53 . measure tran avg_power AVG p(Cz)54
55 . end
```
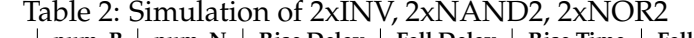

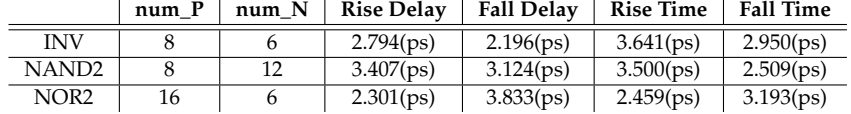

Table 2 shows the simulation of all 2x cells.

#### **2.3.2 4x Cells Simulation**

Here shows the simulation code of each gate. For 4xINV,

```
1 ∗∗∗∗∗∗∗∗∗∗∗∗∗∗∗∗∗∗∗∗∗∗∗∗∗
2 * INV_4X sample hspice
3 ∗∗∗∗∗∗∗∗∗∗∗∗∗∗∗∗∗∗∗∗∗∗∗∗∗
 4
5 . include './hp7nfet.pm'
6 . include './hp7pfet.pm'
 7
8 ∗Define parameters
9 . param vdd=0.710 . param vss=011 .param fin_height=18n
12 .param fin_width=7n
13 . param 1g=11n14 . param p_{min} = 1615 . param n_{min} = 1216 . param LoadCap = 1 f
17
```
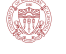

```
18 *Add transistors
19 mp1 Z A Vdd A p f et L=lg NFIN=p_fin
20 mn1 Z A Gnd A n f et L=lg NFIN=n_fin
2122 ∗Add cap
23 Cz Z Gnd 'LoadCap '
24
25 *Add voltage sourse
26 VA A 0 PULSE (0 'vdd' 10 ps 10 ps 10 ps 1 ns 2 ns)
27 VDD Vdd 0 'vdd '
28 VSS Gnd 0 ' vss '
29
30 *Do transient analysis
31 .tran 10p 10n
32
33 * Print waveform file *.tr0
34 . print V(Z)35 . print V(A)36
37 *Simulation options (you can modify this. Post is needed for .tran
       analysis)
38 .OPTION Post Brief NoMod probe measout
39
40 ∗Measurement
41 . measure tran tdlay1 trig V(A) val=0.35 TD=1n rise=3
42 + \text{targ } V(Z) val=0.35 fall=3
43 . measure tran tdlay2 trig V(A) val=0.35 TD=1n fall=3
_{44} + targ V(Z) val=0.35 rise=3
45 . measure tran trise trig V(Z) val=0.14 TD=1n rise=2
46 + \text{targ } V(Z) val=0.56 rise=2
47 . measure tran tfall trig V(Z) val=0.14 TD=1n fall=2
48 + \text{targ V(Z)} val=0.56 fall=2
49 . measure tran avg_power AVG p(Cz)
50
51 . end
```
For 4xNAND2,

```
1 ∗∗∗∗∗∗∗∗∗∗∗∗∗∗∗∗∗∗∗∗∗∗∗∗∗
2 * NAND2_2X sample hspice
3 ∗∗∗∗∗∗∗∗∗∗∗∗∗∗∗∗∗∗∗∗∗∗∗∗∗
 4
5 . include './hp7nfet.pm'
6 . include './hp7pfet.pm'
 7
8 *define parameters
9 . param vdd = 0.710 . param vss=011 . param fin_height=18n
12 . param fin_width=7n
13 . param 1g=11n14 . param p_{fin} = 16
```
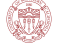

```
15 . param n_{min} = 2416 . param LoadCap = 1 f
17
18 *Add transistors
19 mp1 Z A Vdd A p f et L=lg NFIN=p_fin
20 \text{ mp2 } Z B Vdd B p f e t L=lg NFIN=p_fin
21 mn1 Z A Y A nfet L=lg NFIN=n_fin
22 mn2 Y B Gnd B n fet L=lg NFIN=n_fin
23
24 ∗Add cap
25 Cz Z Gnd 'LoadCap '
26
27 *Add voltage sourse
28 VB B 0 PULSE (0 'vdd' 10ps 10ps 10ps 1ns 2ns)
29 VA A 0 PULSE (0 'vdd' 10ps 10ps 10ps 2ns 4ns)
30 VDD Vdd 0 'vdd '
31 VSS Gnd 0 ' vss '
32
33 *Do transient analysis
34 . tran 1p 20n
35
36 * Print waveform file * . tr037 . print V(Z)38 . print V(A)39 . print V(B)40
41 *Simulation options (you can modify this. Post is needed for .tran
        analysis)
42 .OPTION Post Brief NoMod probe measout
43
44 ∗Measurement
45 . measure tran rise_delay trig V(B) val=0.35 TD=0.5n fall=1
46 + \text{targ } V(Z) val=0.35 TD=0.5n rise=1
47 . measure tran fall_delay trig V(A) val=0.35 TD=3.5n rise=1
48 + \text{targ } V(Z) val=0.35 TD=3.5n fall=1
49 . measure tran trise trig V(Z) val=0.14 TD=4.5n rise=1
50 + \text{targ V(Z)} val=0.56 rise=1
51 . measure tran tfall trig V(Z) val=0.14 TD=7.5n fall=1
52 + \text{targ } V(Z) val=0.56 fall=1
53 . measure tran avg_power AVG p(Cz)54
55 . end
  For 4xNOR2,
```

```
1 ∗∗∗∗∗∗∗∗∗∗∗∗∗∗∗∗∗∗∗∗∗∗∗∗∗
2 * NOR2_4X sample hspice
3 ∗∗∗∗∗∗∗∗∗∗∗∗∗∗∗∗∗∗∗∗∗∗∗∗∗
4
5 . include './hp7nfet.pm'
6 . include './hp7pfet.pm'
7
```

```
8 ∗Define parameters
9 . param vdd = 0.710 . param vss=0
11 . param fin height=18n
12 .param fin_width=7n
13 . param 1g=11n14 . param p_{min} = 3215 . param n_{fin} = 1216 . param LoadCap = 1 f
17
18 *Add transistors
19 mp1 Y A Vdd A pfet L=lg NFIN=p_fin
20 \text{ mp2 } Z B Y B p fet L=lg NFIN=p_fin
21 mn1 Z A Gnd A n fet L=1g NFIN=n_fin
22 mn2 Z B Gnd B n fet L=lg NFIN=n_fin
23
24 ∗Add cap
25 Cz Z Gnd 'LoadCap '
26
27 *Add voltage sourse
28 VB B 0 PULSE (0 'vdd' 10 ps 10 ps 10 ps 1 ns 2 ns)
29 VA A 0 PULSE (0 'vdd' 1260 ps 10 ps 10 ps 2ns 4ns)
30 VDD Vdd 0 'vdd '
31 VSS Gnd 0 ' vss '
3233 *Do transient analysis
34 .tran 1p 20n
35
36 * Print waveform file *.tr0
37 . print V(Z)38 . print V(A)39 . print V(B)40
41 *Simulation options (you can modify this. Post is needed for .tran
       analysis)
42 .OPTION Post Brief NoMod probe measout
43
44 ∗Measurement
45 . measure tran rise_delay trig V(B) val=0.35 TD=8.5n fall=1
46 + \text{targ } V(Z) val=0.35 TD=8.5n rise=1
47 . measure tran fall_delay trig V(A) val=0.35 TD=8.5n rise=1
48 + \text{targ } V(Z) val=0.35 TD=8.5n fall=1
49 . measure tran trise trig V(Z) val=0.14 TD=8.5n rise=1
50 + \text{targ } V(Z) val=0.56 TD=8.5n rise=1
51 . measure tran tfall trig V(Z) val=0.14 TD=8.5n fall=1
52 + \text{targ } V(Z) val=0.56 TD=8.5n fall=1
53 . measure tran avg_power AVG p(Cz)
54
55 . end
```
Table 3 shows the simulation of all 4x cells.

|       | num P | num N | <b>Rise Delay</b>      | <b>Fall Delay</b> | <b>Rise Time</b>       | <b>Fall Time</b>       |
|-------|-------|-------|------------------------|-------------------|------------------------|------------------------|
| INV   | 16    |       | 2.027(p <sub>S</sub> ) | 1.861(ps)         | 2.233(ps)              | 1.871(p <sub>S</sub> ) |
| NAND2 | 16    | 24    | 2.833(ps)              | 2.492(ps)         | 3.160(ps)              | 2.082(p <sub>S</sub> ) |
| NOR2  | 32    |       | 1.705(ps)              | 3.022(ps)         | 2.057(p <sub>S</sub> ) | 2.862(p <sub>S</sub> ) |

Table 3: Simulation of 4xINV, 4xNAND2, 4xNOR2

#### **2.4 1x NOR2 Analysis**

In this section, we need to apply four structures of a NOR2 gate according to the material given about the NAND2 gate and analyze its performance. The four structures of the NOR2 gate is shwon in Figure 5. From left to right, they are SG, LP, IG and IGLP.

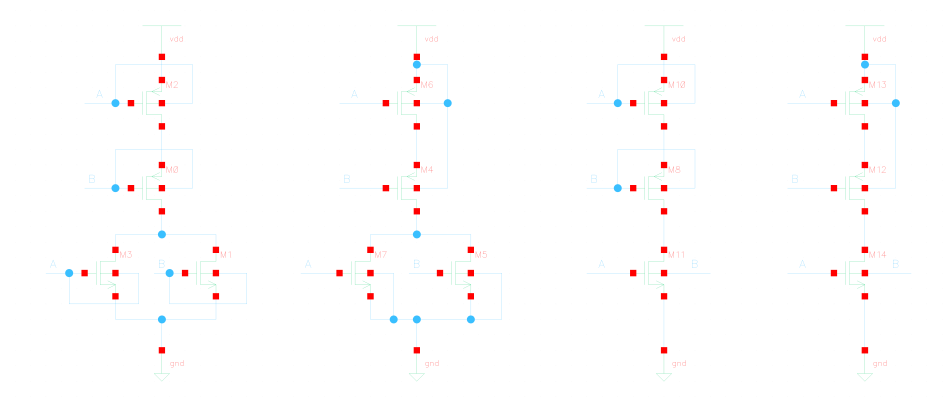

Figure 5: 4 Structures of NOR2 gate. From left to right, they are SG, LP, IG and IGLP.

The code of each mode is given below. LP mode:

```
1 ∗∗∗∗∗∗∗∗∗∗∗∗∗∗∗∗∗∗∗∗∗∗∗∗∗
2 * NOR2_1X_LP sample hspice
3 ∗∗∗∗∗∗∗∗∗∗∗∗∗∗∗∗∗∗∗∗∗∗∗∗∗
4
5 . include './hp7nfet.pm'
6 . include \sqrt{\hbar p^2p} fet .pm'
 7
8 ∗Define parameters
9 . param vdd=0.710 . param vss=0
11 . param fin height=18n
12 . param fin _wid th =7n
13 . param 1g=11n14 . param p_{\text{min}} = 815 . param n_{\text{min}} = 316 . param LoadCap = 1 f
17
```
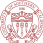

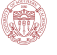

```
18 *Add transistors
19 mp1 Y A Vdd Vdd p f e t L=lg NFIN=p_fin
20 \text{ mp2 } Z B Y V d d p f e t L = lg NFIN = p_{fin}21 mn1 Z A Gnd Gnd n fet L=lg NFIN=n_fin
22 mn2 Z B Gnd Gnd n f e t L=lg NFIN=n_fin
2324 ∗Add cap
25 Cz Z Gnd 'LoadCap '
26
27 *Add voltage sourse
28 VB B 0 PULSE (0 'vdd' 10ps 10ps 10ps 1ns 2ns)
29 VA A 0 PULSE (0 'vdd' 1260 ps 10 ps 10 ps 2ns 4ns)
30 VDD Vdd 0 'vdd '
31 VSS Gnd 0 ' vss '
32
33 *Do transient analysis
34 .tran 1p 20n
35
36 * Print waveform file *.tr0
37 print V(Z)38 . print V(A)39 . print V(B)40
41 *Simulation options (you can modify this. Post is needed for .tran
       analysis)
42 .OPTION Post Brief NoMod probe measout
43
44 ∗Measurement
45 . measure tran rise_delay trig V(B) val=0.35 TD=8.5n fall=1
46 + \text{targ } V(Z) val=0.35 TD=8.5n rise=1
47 . measure tran fall_delay trig V(A) val=0.35 TD=8.5n rise=1
48 + \text{targ } V(Z) val=0.35 TD=8.5n fall=1
49 . measure tran trise trig V(Z) val=0.14 TD=8.5n rise=1
50 + \text{targ } V(Z) val=0.56 TD=8.5n rise=1
51 . measure tran tfall trig V(Z) val=0.14 TD=8.5n fall=1
52 + \text{targ } V(Z) val=0.56 TD=8.5n fall=1
53 . measure tran avg_power AVG p(Cz)54 . measure tran avg_power_mp1 AVG p(mp1)
55 . measure tran avg_power_mp2 AVG p(mp2)
56 . measure tran avg_power_mn1 AVG p(mn1)
57 . measure tran avg_power_mn2 AVG p(mn2)
58 . end
```

```
IG mode:
```

```
1 ∗∗∗∗∗∗∗∗∗∗∗∗∗∗∗∗∗∗∗∗∗∗∗∗∗
2 * NOR2_1X_IG sample hspice
3 ∗∗∗∗∗∗∗∗∗∗∗∗∗∗∗∗∗∗∗∗∗∗∗∗∗
4
5 . include './hp7nfet.pm'
6 . include './hp7pfet.pm'
7
```

```
8 ∗Define parameters
9 . param vdd = 0.710 . param vss=0
11 . param fin height=18n
12 .param fin_width=7n
13 . param 1g=11n14 . param p_{fin} = 815 . param n_{fin} = 616 . param LoadCap = 1 f
17
18 *Add transistors
19 mp1 Y A Vdd A pfet L=lg NFIN=p_fin
20 \text{ mp2 } Z B Y B p fet L=lg NFIN=p_fin
21 mn1 Z A Gnd B n fet L=1g NFIN=n_fin
22
23 ∗Add cap
24 Cz Z Gnd 'LoadCap '
25
26 *Add voltage sourse
27 VB B 0 PULSE (0 'vdd' 10 ps 10 ps 10 ps 1 ns 2 ns)
28 VA A 0 PULSE (0 'vdd' 1260 ps 10 ps 10 ps 2ns 4ns)
29 VDD Vdd 0 'vdd '
30 VSS Gnd 0 ' vss '
31
32 *Do transient analysis
33 . tran 1p 20n
34
35 * Print waveform file *.tr0
36 . print V(Z)37 . print V(A)38 . print V(B)39
40 *Simulation options (you can modify this. Post is needed for .tran
       analysis)
41 .OPTION Post Brief NoMod probe measout
42
43 ∗Measurement
44 . measure tran rise_delay trig V(B) val=0.35 TD=8.5n fall=1
45 + \text{targ } V(Z) val=0.35 TD=8.5n rise=1
46 . measure tran fall_delay trig V(A) val=0.35 TD=8.5n rise=1
47 + \text{targ } V(Z) val=0.35 TD=8.5n fall=1
48 . measure tran trise trig V(Z) val=0.14 TD=8.5n rise=1
49 + \text{targ } V(Z) val=0.56 TD=8.5n rise=1
50 . measure tran tfall trig V(Z) val=0.14 TD=8.5n fall=1
51 + \text{targ } V(Z) val=0.56 TD=8.5n fall=1
52 . measure tran avg_power AVG p(Cz)53 . measure tran avg_power_mp1 AVG p(mp1)
54 . measure tran avg_power_mp2 AVG p(mp2)
55 . measure tran avg_power_mn1 AVG p(mn1)
56
57 . end
```
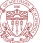

IGLP mode:

```
1 ∗∗∗∗∗∗∗∗∗∗∗∗∗∗∗∗∗∗∗∗∗∗∗∗∗
2 * NOR2_1X_IGLP sample hspice
3 ∗∗∗∗∗∗∗∗∗∗∗∗∗∗∗∗∗∗∗∗∗∗∗∗∗
 4
5 . include './hp7nfet.pm'
6. include \sqrt{h} . / hp7p fet .pm'
 7
8 ∗Define parameters
9 . param vdd = 0.710 . param vss=0
11 .param fin_height=18n
12 . param fin_width=7n
13 . param 1g=11n14 . param p_{fin} = 815 . param n_{min} = 616 . param LoadCap = 1 f
17
18 *Add transistors
19 mp1 Y A Vdd Vdd pfet L=lg NFIN=p_fin
20 \text{ mp2 } Z \text{ B } Y \text{ Vdd } p \text{ fet } L = lg \text{ NFIN} = p\_fin21 mn1 Z A Gnd B n f et L=lg NFIN=n_fin
22
23 ∗Add cap
24 Cz Z Gnd 'LoadCap '
25
26 *Add voltage sourse
27 \text{ VB } B 0 PULSE (0 'vdd' 10 ps 10 ps 10 ps 1 ns 2ns)
28 VA A 0 PULSE (0 'vdd' 1260 ps 10 ps 10 ps 2ns 4ns)
29 VDD Vdd 0 'vdd '
30 VSS Gnd 0 ' vss '
31
32 *Do transient analysis
33 . tran 1p 20n
34
35 * Print waveform file *.tr0
36 print V(Z)37 . print V(A)38 . print V(B)39
40 *Simulation options (you can modify this. Post is needed for .tran
        analysis)
41 .OPTION Post Brief NoMod probe measout
42
43 ∗Measurement
44 . measure tran rise_delay trig V(B) val=0.35 TD=8.5n fall=1
45 + \text{targ } V(Z) val=0.35 TD=8.5n rise=1
46 . measure tran fall_delay trig V(A) val=0.35 TD=8.5n rise=1
47 + \text{targ } V(Z) val=0.35 TD=8.5n fall=1
48 . measure tran trise trig V(Z) val=0.14 TD=8.5n rise=1
49 + \text{targ } V(Z) val=0.56 TD=8.5n rise=1
```

```
50 . measure tran tfall trig V(Z) val=0.14 TD=8.5n fall=1
51 + \text{targ } V(Z) val=0.56 TD=8.5n fall=1
52 . measure tran avg_power AVG p(Cz)53 . measure tran avg_power_mp1 AVG p(mp1)
54 . measure tran avg_power_mp2 AVG p(mp2)
55 . measure tran avg_power_mn1 AVG p(mn1)
56
57 . end
```
For IG and IGLP mode, since there is only one NMOS for the pull down part, the number of fins are compressed into one NMOS, then the number of fin of NMOS is 6 in these two modes. However, for IG and IGLP mode, because of the asymmetry of the structure, the pull down strength of gate and back is far different from each other, which lead to the error of functionality, which is shown in Figure 6. When the input signal A falls from '1' to '0' while B is still at '1', the output signal would also pull down, however, when B falls from '1' to '0' while A is still at '1', the output signal would just give a glitch instead of pull down the output signal, which means the pull-down strength of A is much stronger than B.

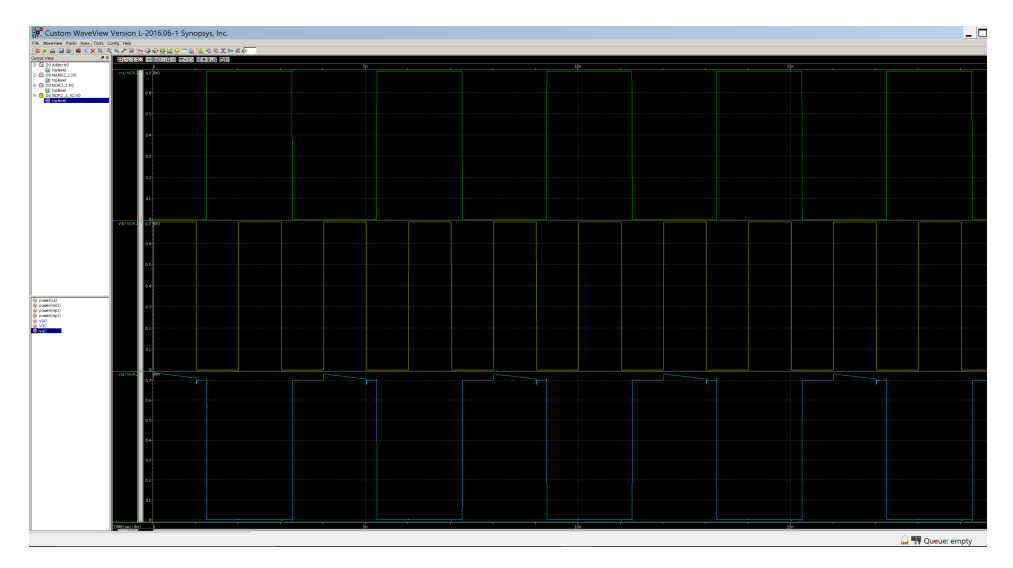

Figure 6: Error Functionality of IG Mode

|  |      | Table 4. Sunulation of SG, LP, IG, IGLP MOde TXINORZ |                   |                  |                  |                      |                     |                      |
|--|------|------------------------------------------------------|-------------------|------------------|------------------|----------------------|---------------------|----------------------|
|  |      | <b>Rise Delay</b>                                    | <b>Fall Delay</b> | <b>Rise Time</b> | <b>Fall Time</b> | <b>Leakage Power</b> | <b>Switch Power</b> | <b>Switch Energy</b> |
|  | SG   | 3.282(ps)                                            | 4.645(ps)         | 3.447(ps)        | 3.756(ps)        | 305.39(nW)           | 309.766(nW)         | 1.239(f)             |
|  | LP   | 3.273(ps)                                            | 4.644(ps)         | 3.439(ps)        | 3.745(ps)        | 305.07(nW)           | 309.87(nW)          | 1.239(f)             |
|  | IG   | 2.253(ps)                                            | 2.970(ps)         | 2.753(ps)        | 3.124(ps)        | 177.700(nW)          | 183.361(nW)         | 0.837(fI)            |
|  | IGLP | 2.253(ps)                                            | 2.970(ps)         | 2.753(ps)        | 3.123(ps)        | 177.710(nW)          | 183.327(nW)         | 0.733(f)             |

 $Table 4: Simulation of SC UP IC ICIP Model  $1xNOR2$$ 

Table 4 shows the parameters of each mode. The timing parameters for IG and IGLP mode are based on input A.

#### **2.5 Full Adder Simulation**

### **2.5.1 Circuit Build**

The schematic of a full adder is given in Figure 7. The Hspice is also given below.

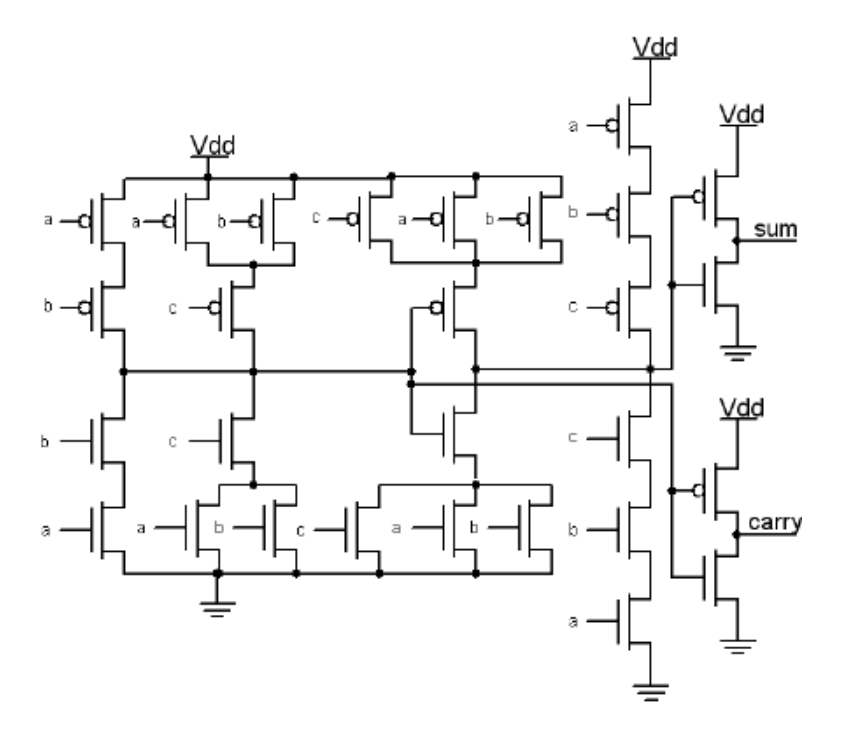

Figure 7: Schematic of Full Adder

```
1 ∗∗∗∗∗∗∗∗∗∗∗∗∗∗∗∗∗∗∗∗∗∗∗∗∗
2 * Full Adder hspice
  3 ∗∗∗∗∗∗∗∗∗∗∗∗∗∗∗∗∗∗∗∗∗∗∗∗∗
 4
5 . include './hp7nfet.pm'
6 . include './hp7pfet.pm'
 7
8 ∗Define parameters
9 . param vdd = 0.710 . param vss=0
11 . param fin height=18n
12 . param fin_width=7n
13 . param 1g=11n14 . param p_{fin} = 415 . param n_{fin} = 316 . param LoadCap = 1 f
17
18 *Add transistors
19 mp1 U1 A Vdd A pfet L=lg NFIN=p_fin
```
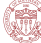

```
20 \text{ mp2} Cout_bar C U1 C pfet L=lg NFIN=p_fin
21 \text{ mp3} U1 B Vdd B p f e t L=lg NFIN=p_fin
22 mp4 V1 A Vdd A p f et L=lg NFIN=p_fin
23 \text{ mp5} Cout_bar B V1 B pfet L=lg NFIN=p_fin
24 \text{ mp6} W1 A Vdd A pfet L=lg NFIN=p_fin
25 \text{ mp7} W1 B Vdd B p f e t L=lg NFIN=p_fin
26 mp8 W1 C Vdd C pfet L=lg NFIN=p_fin
27 mp9 S_bar Cout_bar W1 Cout_bar pfet L=lg NFIN=p_fin
28 \text{ mph} X1 A Vdd A p f e t L=lg NFIN=p_fin
29 mp11 Y1 B X1 B pfet L=lg NFIN=p_fin
30 mp12 S_bar C Y1 C pfet L=lg NFIN=p_fin
31 mp13 Cout Cout_bar Vdd Cout_bar pfet L=lg NFIN=p_fin
32 mp14 S S_bar Vdd S_bar pfet L=lg NFIN=p_fin
33 mn1 U2 A Gnd A n f et L=1g NFIN=n_fin
34 mn2 Cout_bar C U2 C nfet L=lg NFIN=n_fin
35 mn3 U2 B Gnd B n f et L=lg NFIN=n_fin
36 mn4 V2 A Gnd A n f et L=lg NFIN=n_fin
37 mn5 Cout_bar B V2 B nfet L=lg NFIN=n_fin
38 mn6 W2 A Gnd A n fet L=lg NFIN=n_fin
39 mn7 W2 B Gnd B n f e t L=lg NFIN=n_fin
40 mn8 W2 C Gnd C nfet L=lg NFIN=n_fin
41 mn9 S_bar Cout_bar W2 Cout_bar nfet L=lg NFIN=n_fin
42 mn10 X2 A Gnd A n f et L=lg NFIN=n_fin
43 mn11 Y2 B X2 B nfet L=lg NFIN=n_fin
44 mn12 S_bar C Y2 C nfet L=lg NFIN=n_fin
45 mn13 Cout Cout_bar Gnd Cout_bar nfet L=lg NFIN=n_fin
46 mn14 S S_bar Gnd S_bar nfet L=lg NFIN=n_fin
47
48 ∗Add cap
49 Cz1 S Gnd 'LoadCap '
50 Cz2 Cout Gnd 'LoadCap '
51
52 *Add voltage sourse
53 VA A 0 PULSE (0 'vdd' 10ps 10ps 10ps 1ns 2ns)
54 VB B 0 PULSE (0 'vdd' 10ps 10ps 10ps 2ns 4ns)
55 VC C 0 PULSE (0 'vdd' 10ps 10ps 10ps 4ns 8ns)
56 VDD Vdd 0 'vdd '
57 VSS Gnd 0 ' vss '
58
59 *Do transient analysis
60 .tran 10p 12n
61
62 * Print waveform file *.tr0
63 . print V(A)64 . print V(B)65 . print V(C)66 . print V(Cout)
67 . print V(S)68
69 *Simulation options (you can modify this. Post is needed for .tran
       analysis)
```

```
70 .OPTION Post Brief NoMod probe measout
71
72 ∗Measurement Cout Delay
73 . measure tran Cout_tdlay1 trig V(A) val=0.35 TD=2.5n fall=1
74 + \text{targ V(Cout)} val=0.35 fall=1
75 . measure tran Cout_tdlay2 trig V(A) val=0.35 TD=3.5n rise=1
76 + \text{targ } V(Cout) val=0.35 rise=1
\pi . measure tran Cout_trise trig V(Cout) val=0.14 TD=3.5n rise=1
78 + \text{targ } V(Cout) val=0.56 rise=1
79 . measure tran Cout_tfall trig V(Cout) val=0.14 TD=2.5n fall=1
80 + \text{targ } V(Cout) val=0.56 TD=2.5n fall=1
81
82 ∗Measurement S Delay
83 . measure tran S_tdlay1 trig V(A) val=0.35 TD=0.5n fall=1
84 + \text{targ V(S)} val=0.35 fall=1
85 . measure tran S_tdlay2 trig V(A) val=0.35 TD=2.5n fall=1
86 + \text{targ V(S)} val=0.35 rise=1
87 . measure tran S_{\text{true}} trise trig V(S) val=0.14 TD=2.5n rise=1
88 + \text{targ } V(S) val=0.56 rise=1
89 . measure tran S_t fall trig V(S) val=0.14 TD=0.5n fall=1
90 + \text{targ } V(S) val=0.56 TD=0.5n fall=1
91
92 . measure tran avg_power AVG p(Cz1)
93 . measure tran avg_power AVG p(Cz2)
94
95 . end
```
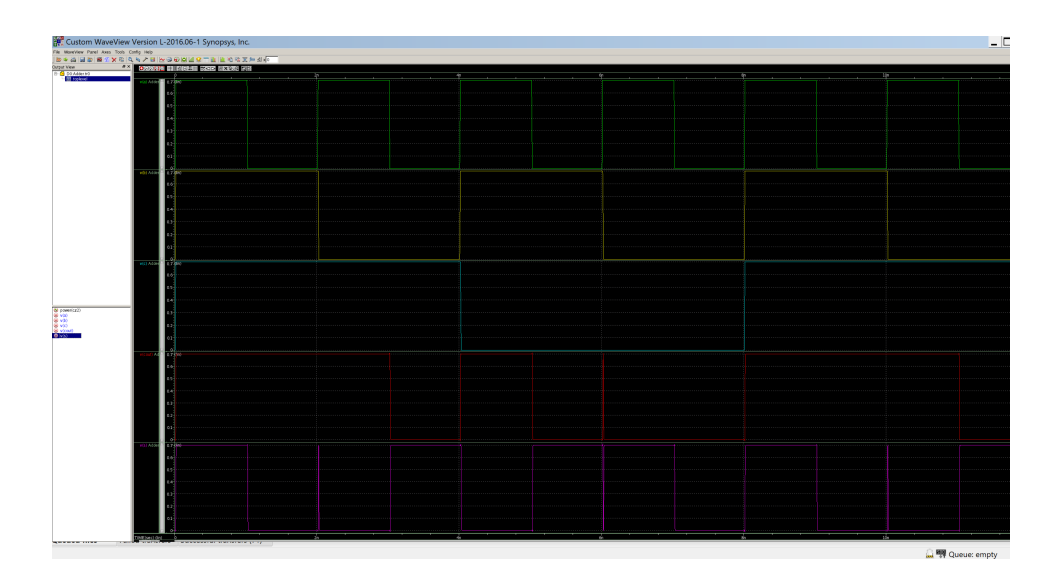

#### **2.5.2 Simulation Result**

Figure 8: Functionality Simulation of Full Adder

Figure 8 shows the functionality simulation of the full adder. The rise and fall delay of *Cout* is 7.204ps and 4.551ps. For *S*, they are 6.653ps and 9.554ps.

### **3 PTM FinFET DRAM**

#### **3.1 Single Test Case**

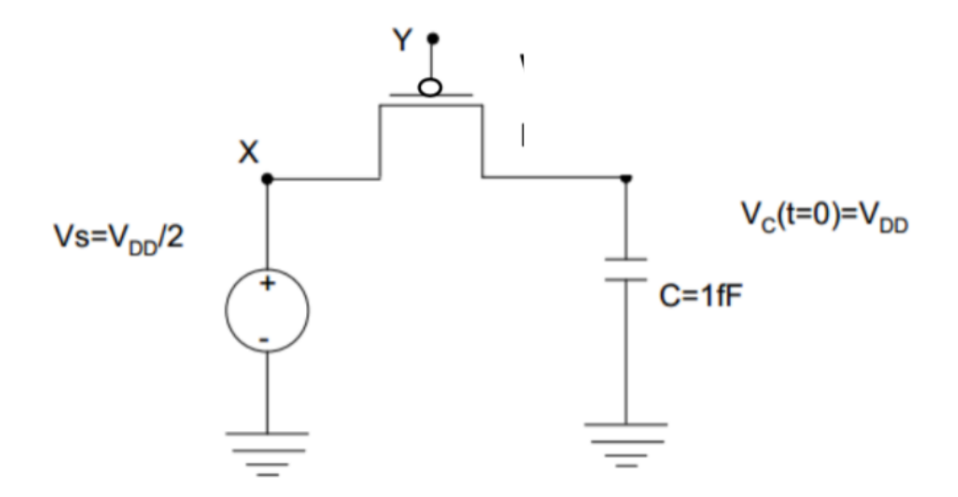

Figure 9: 1-Bit DRAM Setup

A basic 1-bit DRAM circuit setup is shown in Figure 9. The Y node is connected to the gate of the PMOS, which is set to be '0'. We measure the discharge time, average current and average power to analyze this circuit.

The Hspice code is given below.

```
1 ∗∗∗∗∗∗∗∗∗∗∗∗∗∗∗∗∗∗∗∗∗∗∗∗∗
2 * DRAM hspice
3 ∗∗∗∗∗∗∗∗∗∗∗∗∗∗∗∗∗∗∗∗∗∗∗∗∗
4
5 . in clude ' ./ hp 7n fe t .pm'
6 .include './hp7pfet.pm'
7
8 ∗Define parameters
9 . param vdd=0.710 . param vss=0
11 .param fin_height=18n
12 .param fin_width=7n
13 . param 1g=11n14 . param number_fin = 1
15 . param step = 0.01p
```

```
16 . param length = 1n
17 . param LoadCap = 1 f
18
19 *Add transistors
20 \text{ mph} X Y Z Gnd p f et L=lg NFIN=number_fin
2122
23 ∗Add cap
24 Cz Z Gnd 'LoadCap '
25
26 *Add voltage sourse
27 VX X 0 'vdd/2 '
28 VY Y 0 ' vss '
29 VSS Gnd 0 ' vss '
30
31 * Define the initial condition of V(Z)32 . IC V(Z) = 'vdd'
33
34 *Do transient analysis
35 . tran 'step' 'length'
36
37 * Print the V(Z) to waveform file *.tr038 . print V(Z)39
40 *Simulation options (you can modify this. Post is needed for .tran
       analysis)
41 .OPTION Post Brief NoMod probe measout
42
43 ∗Measurement
44 . measure tran RTL TRIG AT=0 TARG v(Z) VAL=0.35 FALL=1
45 . measure tran avg_current AVG I(Cz) from 0 to 'RTL'
46 . measure tran avg_power AVG p(Cz)47
48 . end
```
#### **3.2 Python Code**

The Python code contains two parts. First part is to read from the sample Hspice file and generate a new one whose parameters, say load capacitance, number of fin, time step and time length has been changed. For this part, the Python code is shown below. For simplicity, the number of fins follows the value in 1xINV template.

```
1 import re
2 import sys
3 filein = open('sample.sp','r')
4 fileout = open('new.sp','w')
_5 stepfind = ^\prime.param step = ^\prime + sys.argv[1]
6 stepsub = '.param step = '+ sys.argv[2]
7 length find = '.param length = ' + sys.argv [3]
```
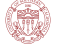

```
8 lengthsub = '.param length = ' + sys.argv [4]
9 Cffind = '.param LoadCap = ' + sys.argv [5]
10 Cfsub = '. param LoadCap = '+ sys. argv [6]11 finfind = '.param number_fin = ' + sys.argv[7]
12 finsub = ' .param number_fin = ' + sys .argv [8]
13
14 for i in filein:
15 if re search (stepfind, i) != None:
16 u = re.sub(stepfind, stepsub, i)
17 fileout.write (u)
18 elif re search (length find, i) != None:
v = re.sub(lengthfind, lengthsub, i)20 fileout.write (v)21 elif re search (Cffind, i) != None:
w = re.sub(Cffind, Cfsub, i)23 fileout.write (w)24 elif re search (finfind, i) != None:
x = re.sub(finfind, finsub, i)26 fileout.write(x)27 else
28 fileout.write(i)
29 filein. close ()
30 fileout.close()
```
For second part, which is the operating part, it provides the value of each case and apply a large for loop to do the iteration. And I used the "os" operation to run Hspice simulation in the command line. After each simulation, data will also be collected automatically. This part of code is given below.

```
1 import re
2 import os
3 import sys
4
5 def write_array (files, array):
6 for i in array:
7 f i l e s . w ri te ( i + '\t ' )
8 files.write (\ln')9
10 def write_data(filesin, filesout):
11 count = 0
12 for i in filesin:
13 ss = i.split()
_{14} if len(ss) == 4:
15 count = count + 1
_{16} if count != 1:
17 write_array (filesout, ss[0:-1])
18
19 fileout=open ('dram.txt','w')
20 step = ['0.01p','0.01p','0.01p','2p','2p','2p','2p','0.5n','0.5n',
      '0.5n', '0.5n']
```

```
_{21} tlength = [1n', '1n', '1n', '150n', '150n', '150n', '150n', '8u', '8u', '8u' '8u']
22 \text{ Cf} = \frac{11f'}{11}, \frac{2.951f'}{13}, \frac{8.705f'}{125.69f'}, \frac{75.79f'}{125.79f'}, \frac{223.6f'}{1223.6f'}, \frac{659.8f'}{125.69f'}1947 f ' , ' 5743 f ' , ' 16950 f ' , ' 50000 f ' ]
23 \sin = [11', 2', 3', 4', 5']24 for i in range (len (fin)):
25 for j in range (len (tlength)):
26 if i == 0 and j == 0:
27 cmd = 'python sub . py'+' '+step [j]+' '+step [j]+' '+tlength [j]
       ] + ' '+ tleng th [j] + ' '+ Cf [j] + ' '+ Cf [j] + ' '+ f in [j] + ' '+ f in [j]28 else:
29 cmd = 'python sub.py'+' '+step[0]+' '+step[j]+' '+tlength
       [0]+' '+tlength[j]+' '+Cf[0]+' '+Cf[j]+''+fin[0]+''+fin[i]30 os . system (cmd )
31 os . system ('hspice new . sp > new . lis')
32 filein = open ('new.mt0','r')
33 write_data (filein, fileout)
34 fileout.write ('n')
```
#### **3.3 Simulation Result**

The simulation result is given below. The first column is the RTL time, second column is the average current and third column is the average power. They are negative because the load capacitor is discharging.

```
1 7 . 3 9 7 e−11 −4.442e−06 −1.707e−07
2 1.737 e−10 −5.791 e−06 −5.348 e−07
3 7 . 8 1 2 e−10 −3.863e−06 −1.605e−06
4 1 . 5 8 8 e−09 −5.642e−06 −3.188e−08
5 5 . 2 3 2 e−09 −5.065e−06 −9.410e−08
6 1 . 3 7 6 e−08 −5.685e−06 −2.764e−07
7 4 . 6 2 1 e−08 −4.997e−06 −8.135e−07
8 1 . 5 4 5 e−07 −4.386e−06 −4.511e−08
9 4 . 1 8 1 e−07 −4.798e−06 −1.337e−07
10 1 . 1 8 3 e−06 −5.010e−06 −3.945e−07
11 3 . 9 1 1 e−06 −4.473e−06 −1.162e−06
12
13 4 . 1 1 2 e−11 −7.179e−06 −1.507e−07
14 7 . 3 4 4 e−11 −1.341e−05 −5.161e−07
15 3 . 4 5 0 e−10 −8.668e−06 −1.581e−06
16 1.051 e−09 −8.498 e−06 −3.171 e−08
17 2 . 5 6 1 e−09 −1.033e−05 −9.409e−08
18 6 . 7 6 6 e−09 −1.156e−05 −2.776e−07
19 2.082e-08 -1.109e-05 -8.154e-07
20 7.106 e−08 −9.487 e−06 −4.495 e−08
21 1.991 e−07 −1.006 e−05 −1.335 e−07
22 5.054 e−07 −1.172 e−05 −3.950 e−07
23 1.749 e−06 −9.999 e−06 −1.162 e−06
2425 1.709 e−11 −1.722 e−05 −1.469 e−07
```
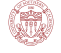

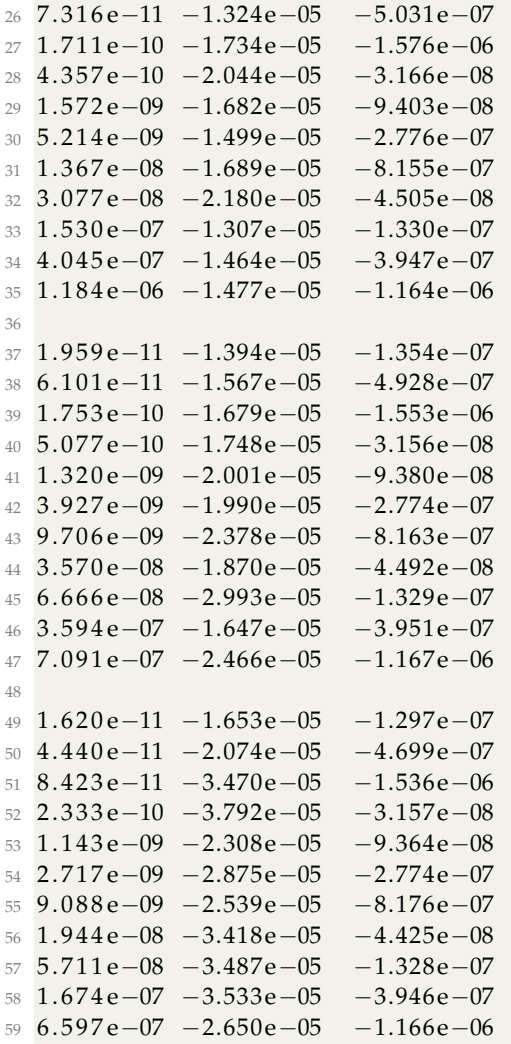

#### **3.4 MATLAB Analysis**

#### **3.4.1 3-D Plot**

```
1 clear all
2 \text{ Cf} =[1, 2.951, 8.705, 25.69, 75.79, 223.6, 659.8, 1947, 5743, 16950, 50000];
3 \text{ fin } = [1 \ 2 \ 3 \ 4 \ 5];4
5 archive = fopen ('dram.txt');
6 b = f scan f (architecture, '%f', [3, 60]);
7 \text{ b=b}';
8 for i = 1:119 rtl(1, i) = b(i, 1);10 current (1, i) = b(i, 2);
```

```
11 power(1, i) = b(i, 3);12 end
13 for i = 12:2214 rtl(2, i-11) = b(i, 1);15 current (2, i - 11) = b(i, 2);
16 power (2, i - 11) = b(i, 3);
17 end
18 for i = 23:3319 r t 1 (3, i - 22) = b(i, 1);20 current (3, i - 22) = b(i, 2);
21 power (3, i - 22) = b(i, 3);
22 end
23 for i = 34:44
24 rtl (4, i -33) = b(i, 1);25 current (4, i -33) = b(i, 2);
26 power (4, i - 33) = b(i, 3);
27 end
28 for i = 45:5529 rtl (5, i-44) = b(i, 1);30 current (5, i-44) = b(i, 2);
31 power (5, i -44) = b(i, 3);
32 end
33 h=gca ;
34
35 \text{ surf}(\log(\text{Cf}), fin, \log(\text{rtl}))36 title ('R.T.L')
37 xlabel ('Cf in log scale')
38 ylabel ('Num of Fin')
39 figure;
40 \, \text{surf}(\log(\text{Cf}), fin, \log(\text{abs}(\text{current})))41 title ('Current')
42 xlabel ('Cf in log scale')
43 ylabel ('Num of Fin')
44 figure;
45 surf(\log (Cf), fin, \log (\text{abs}(\text{power})))46 title ('Power')
47 xlabel ('Cf in log scale')
48 ylabel ('Num of Fin')
```
The MATLAB code for 3-D plot is given above.

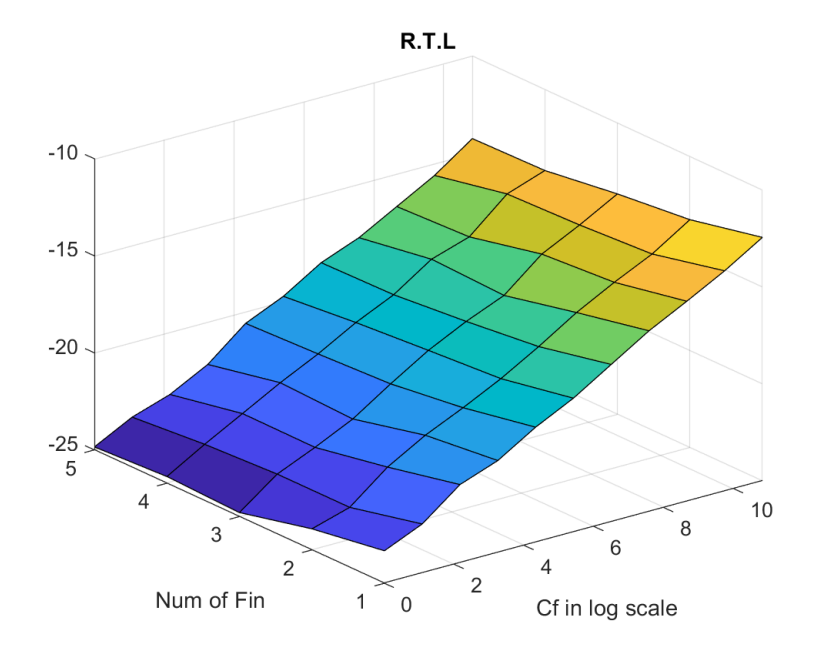

Figure 10: 3-D Plot of R.T.L

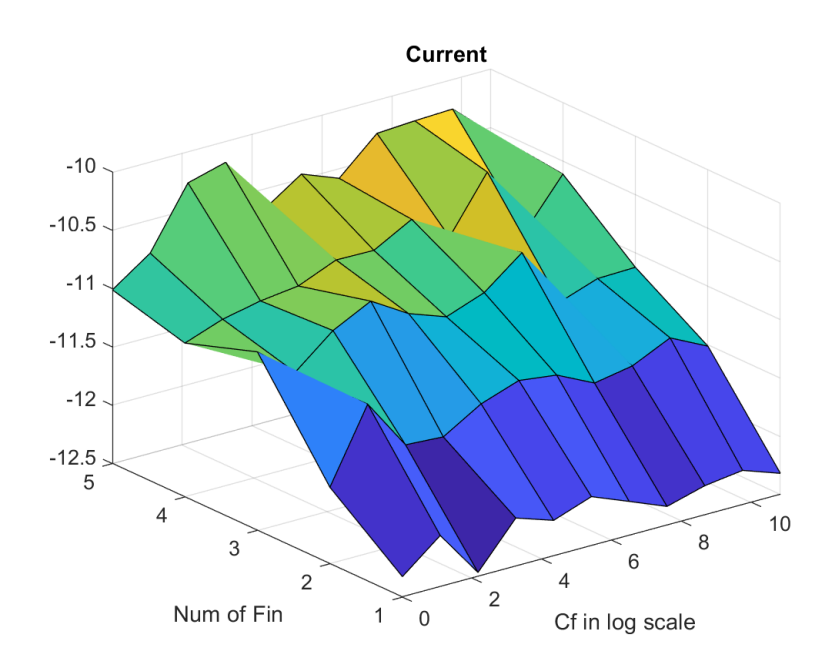

Figure 11: 3-D Plot of Average Current

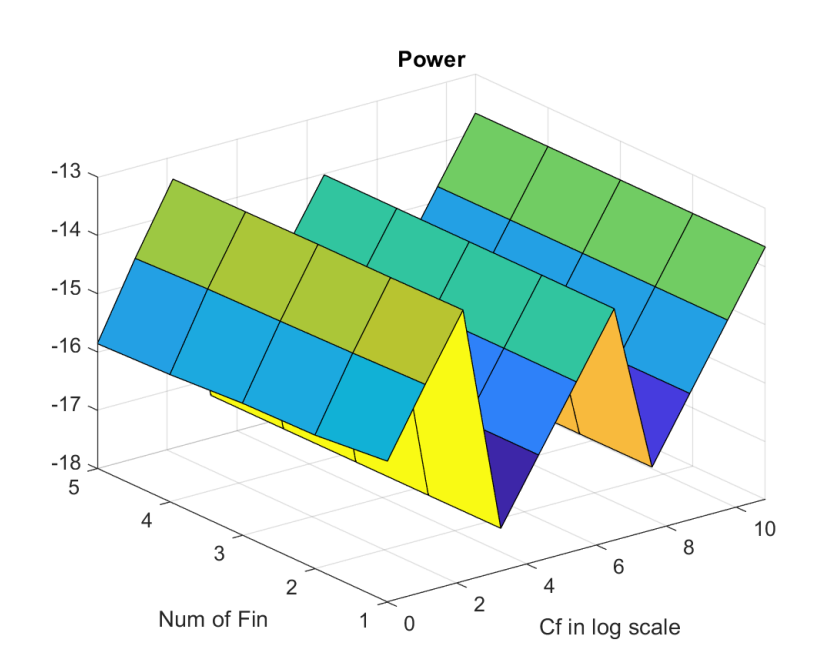

Figure 12: 3-D Plot of Average Power

#### **3.4.2 Evaluation**

The MATLAB code for calculating statistic values are given below.

```
1 clear all
2 \text{ Cf} =[ 1 , 2 . 9 5 1 , 8 . 7 0 5 , 2 5 . 6 9 , 7 5 . 7 9 , 2 2 3 . 6 , 6 5 9 . 8 , 1 9 4 7 , 5 7 4 3 , 1 6 9 5 0 , 5 0 0 0 0 ] ;
3 \text{ fin} = [1 \ 2 \ 3 \ 4 \ 5];4
5 archive = fopen ('dram.txt');
6 b = f scan f (archive, '%f', [3,60]);
7 \text{ b=b}';
8 for i = 1:559 rtl(1, i) = b(i, 1);10 current (1, i) = b(i, 2);
11 power(1, i) = b(i, 3);12 end
13 \text{RTL\_min} = \min(\text{rtl});
14 RTL_max = max(rtl);
15 \text{RTL}\_avg = mean(rtl);
16 \text{RTL}_\text{std} = \text{std}(\text{rtl});
17 current_min = min(current);
18 current_max = max(current);
19 current_avg = mean(current);20 current_std = std (current);
21 power_min = min(power);
22 power_max = max(power);
```

```
23 power_avg = mean( power ) ;
24 power_std = s td ( power ) ;
```
The minimum value, maximum value, average value and standard deviation is given in the table below.

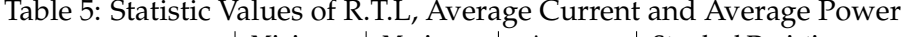

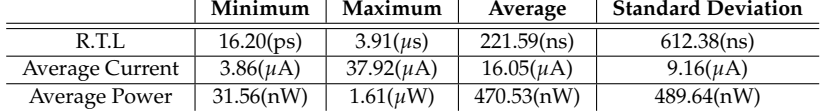

# **References**